# STATE UNIVERSITY OF NEW YORK COLLEGE OF TECHNOLOGY CANTON, NEW YORK

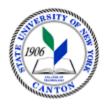

## **MASTER SYLLABUS**

## CITA 330 - EMERGING INFORMATION TECHNOLOGY APPLICATIONS

Created by: Minhua Wang Updated by: Minhua Wang

- A. TITLE: Emerging Information Technology Applications
- B. COURSE NUMBER: CITA 330
- C. <u>CREDIT HOURS</u>: (Hours of Lecture, Laboratory, Recitation, Tutorial, Activity)
  - # Credit Hours: 3
  - # Lecture Hours: 2 per week # Lab Hours: 2 per week Other: per week
  - Course Length: 15 Weeks
- **D. WRITING INTENSIVE COURSE**: No
- **E. GER CATEGORY:** None
- F. <u>SEMESTER(S) OFFERED</u>: Fall
- G. <u>COURSE DESCRIPTION</u>: A comprehensive survey of emerging information technology applications. This course covers Web application development with XML, multimedia topics including graphics / audio / animation / video / presentations / desktop publishing / Web publishing, and input technologies including speech / handwriting recognition. The course also includes additional continuously updated topics on most current state-of-the-art IT applications.

## H. PRE-REQUISITES/CO-REQUISITES:

- a. Pre-requisite(s): Junior status in a 4-year program
- b. Co-requisite(s): none
- c. Pre- or co-requisite(s): none

## I. <u>STUDENT LEARNING OUTCOMES</u>:

By the end of this course, the student will be able to:

| Course Student Learning Outcome [SLO]                                                                                         | <u>PSLO</u>                                                                     | <u>ISLO</u> |
|----------------------------------------------------------------------------------------------------|---------------------------------------------------------------------------------|-------------|
| a. Develop XML code to manipulate Web data                                                                                    | 3. Demonstrate a solid understanding of the methodologies and foundations of IT | 5           |
| b. Create XML DTD / schema<br>and transformation to build<br>simple XML-based language                                        | 3. Demonstrate a solid understanding of the methodologies and foundations of IT | 5           |
| c. Compose XHTML and RSS documents                                                                                            | 3. Demonstrate a solid understanding of the methodologies and foundations of IT | 5           |
| d. Illustrate multimedia basics on graphics / audio / animation / video / presentations / desktop publishing / Web publishing | 3. Demonstrate a solid understanding of the methodologies and foundations of IT | 5           |
| e. Set up multimedia environment<br>through selected software<br>package                                                      | 3. Demonstrate a solid understanding of the methodologies and foundations of IT | 5           |

| f. Exhibit examples of most | 3. Demonstrate a solid understanding of | 5 |
|-----------------------------|-----------------------------------------|---|
| current developments in IT  | the methodologies and foundations of IT |   |
| applications                | 7. Recognize the needs for continuing   |   |
|                             | professional development and life-long  |   |
|                             | learning to adapt to an ever-changing   |   |
|                             | technological environment               |   |

- J. <u>APPLIED LEARNING COMPONENT:</u> Yes X No
  - Classroom/Lab
- K. <u>TEXTS:</u> None
- **L.** <u>REFERENCES</u>: Various online resource such as SUNY Canton Library Books24x7 ITPro Book Database
- M. **EQUIPMENT**: Computer lab classroom
- N. **GRADING METHOD:** A-F
- O. <u>SUGGESTED MEASUREMENT CRITERIA/METHODS</u>:
  - Exams
  - Quizzes
  - Participation
- P. <u>DETAILED COURSE OUTLINE</u>:
  - I. XML
    - A. XML Components
    - B. XML Creation and Editing Software
    - C. Creating Document Type Definitions
    - D. Creating XML Schemas
    - E. Creating XML Transformations
    - F. Introduction to XHTML, VML, SMIL, and RSS
  - II. Multimedia
    - A. Graphics

- B. Audio, Animation, and Video
- C. Presentation Systems
- D. Desktop Publishing
- E. Web Publishing

## III. Input Technologies

- A. Speech Recognition
- B. Handwriting Recognition
- C. Text to Speech and Translation Tools
- D. Alternative Input Devices

## Q. <u>LABORATORY OUTLINE</u>:

#### I. XML

- A. XML Creation and Editing
- B. Creating Document Type Definitions
- C. Creating XML Schemas
- D. Creating XML Transformations
- E. XML Debugging
- F. XHTML Creation
- G. RSS Creation

#### II. Multimedia

- A. Creating Graphics, Adding Text to Graphics, Creating Special Effects
- B. Creating Animations, Working with Audio and Video
- C. Working with Presentations, Creating Support Materials
- D. Working with Desktop publishing Objects
- E. Working with Web publishing Objects

### III. Input Technologies

- A. Speech Recognition in Microsoft Office
- B. Handwriting Recognition in Microsoft Office
- C. Text to Speech and Translation Tools